# LESSON 14: Box plots questions

### FOCUS QUESTION: How can I compare the distributions for data sets that have outliers?

### **Contents**

- [EXAMPLE](#page-0-1) 1: Load the Fisher iris data (comes with MATLAB)
- **EXAMPLE 2: Compare the [distributions](#page-0-0) of sepal and petal lengths using box plots**
- **[EXAMPLE](#page-2-0) 3: Draw a box plot of the sepal lengths by species**
- **[EXAMPLE](#page-3-0) 4: Draw a notched box plot of the sepal widths**
- **[EXAMPLE](#page-4-0) 5: Load the Daphne and Santa Cruz beak size data**
- **[EXAMPLE](#page-4-2) 6: Create a labeled vector of beak sizes for plotting**
- **[EXAMPLE](#page-4-1) 7: Create a box plot of unequal length data sets using labeled data**

## EXAMPLE 1: Load the Fisher iris data (comes with MATLAB)

<span id="page-0-1"></span><span id="page-0-0"></span>load fisheriris;

### EXAMPLE 2: Compare the distributions of sepal and petal lengths using box plots

```
flowerLens = meas(:, [1, 3]);figure
boxplot(flowerLens, 'Label', {'Sepal', 'Petal'})
ylabel('Length in mm')
title('Comparison of sepal and petal lengths for Fisher iris data')
```
# Comparison of sepal and petal lengths for Fisher iris data

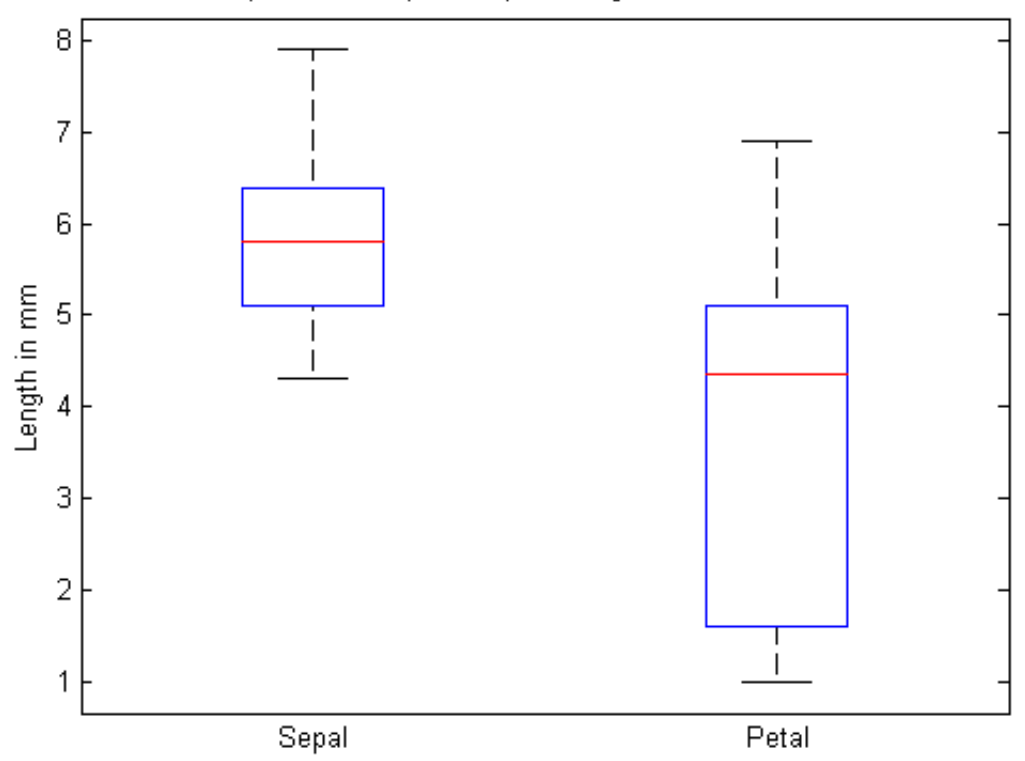

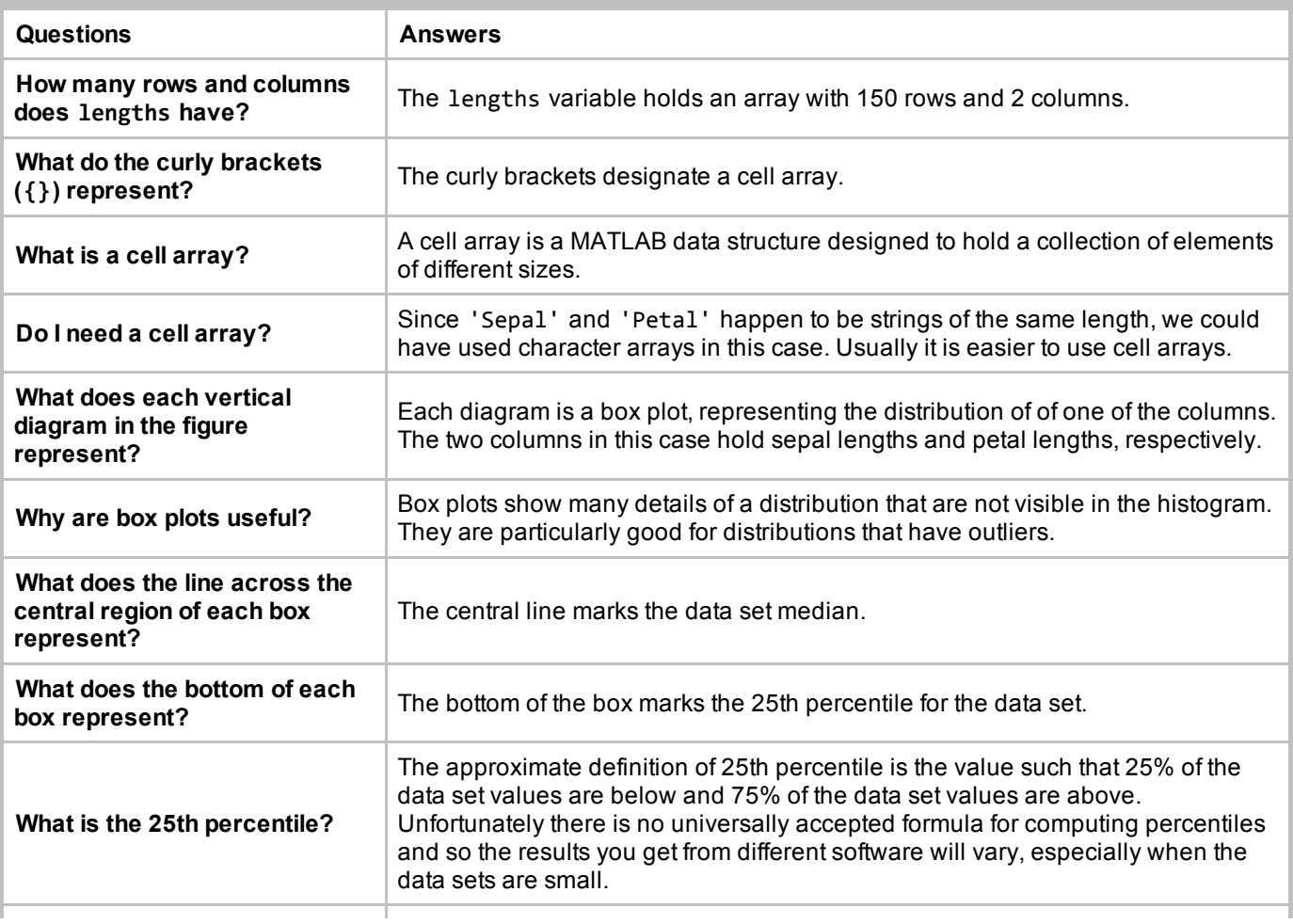

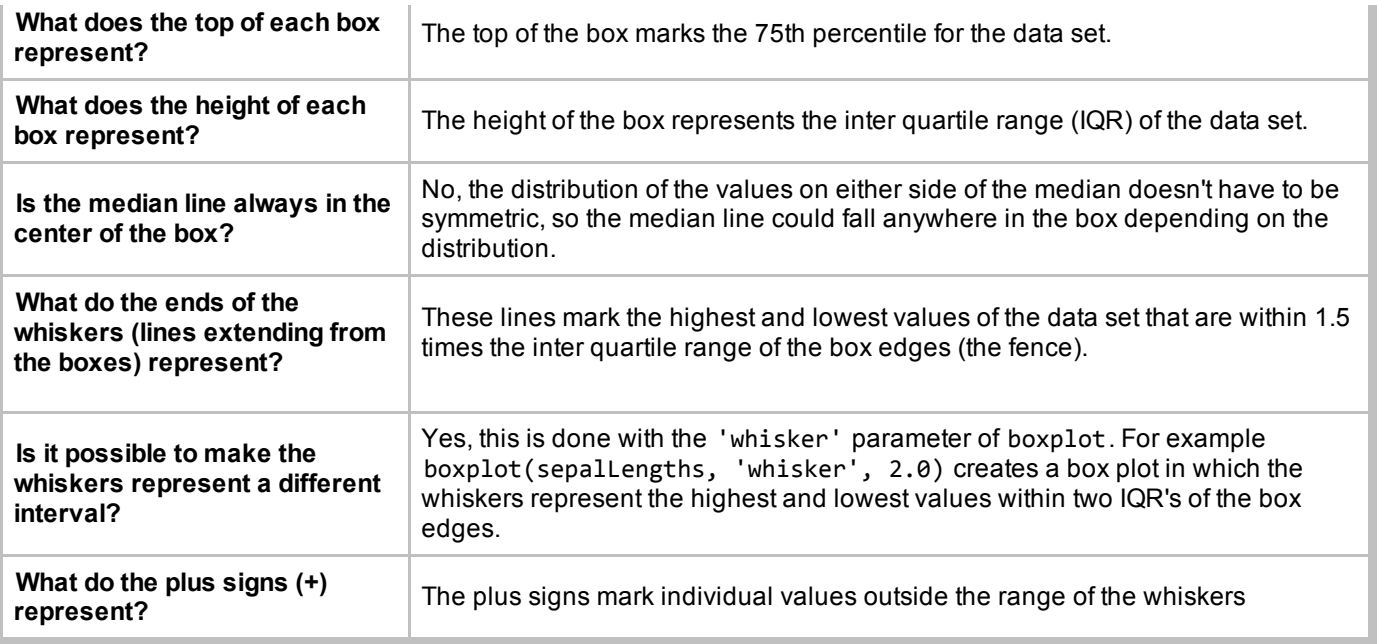

# EXAMPLE 3: Draw a box plot of the sepal lengths by species

```
sepalLens = meas(:, 1);figure
boxplot(sepalLens, species)
ylabel('Sepal length in mm')
title('Comparison of three species in the Fisher iris data')
```
## <span id="page-2-0"></span>Comparison of three species in the Fisher iris data

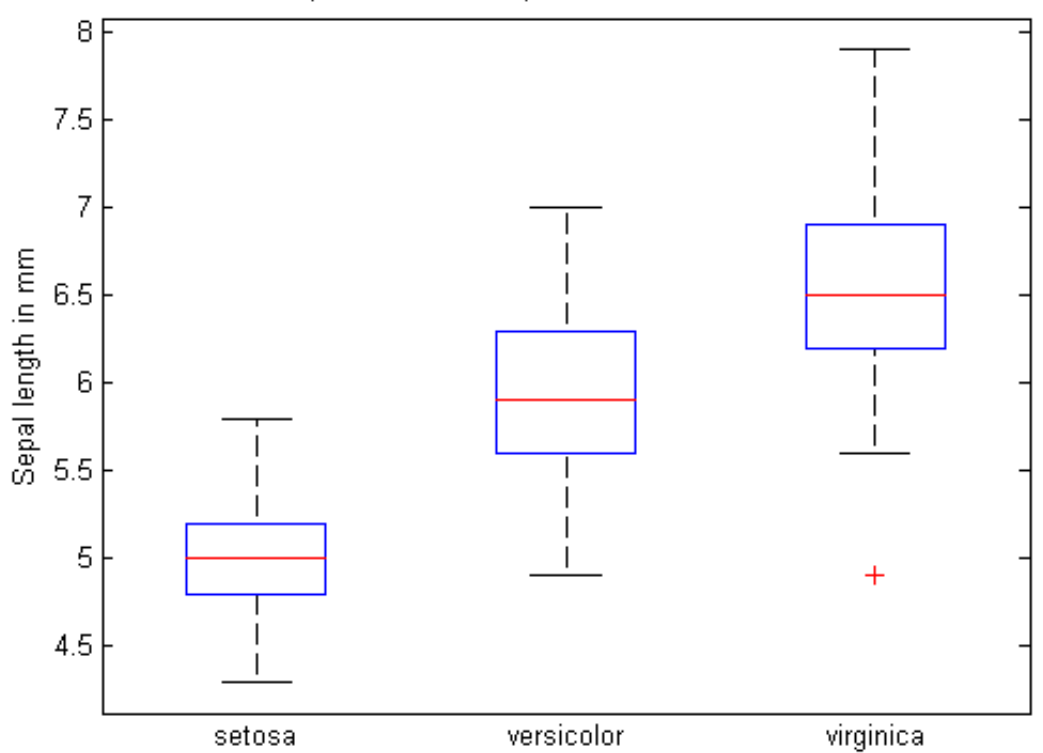

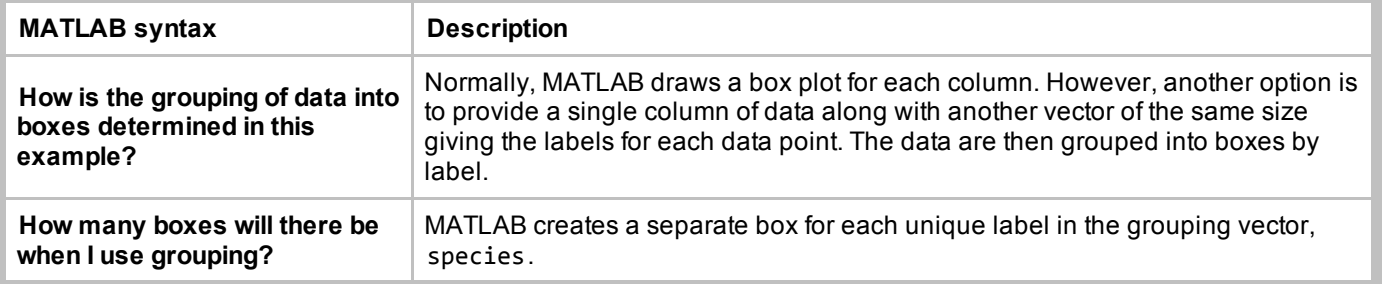

## EXAMPLE 4: Draw a notched box plot of the sepal widths

```
sepalWidths = meas(:, 2);figure
boxplot(sepalWidths, species, 'notch', 'on')
ylabel('Sepal width in mm')
title('Comparison of three species in the Fisher iris data')
```
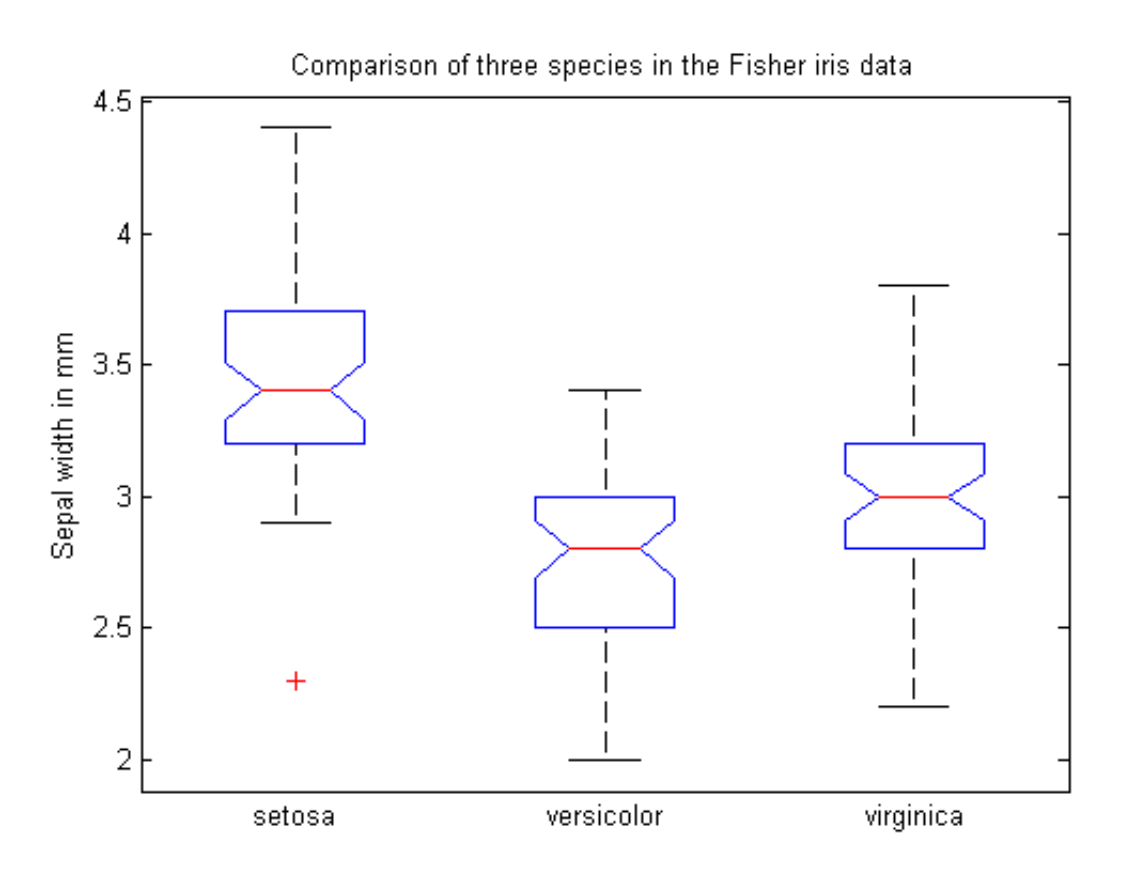

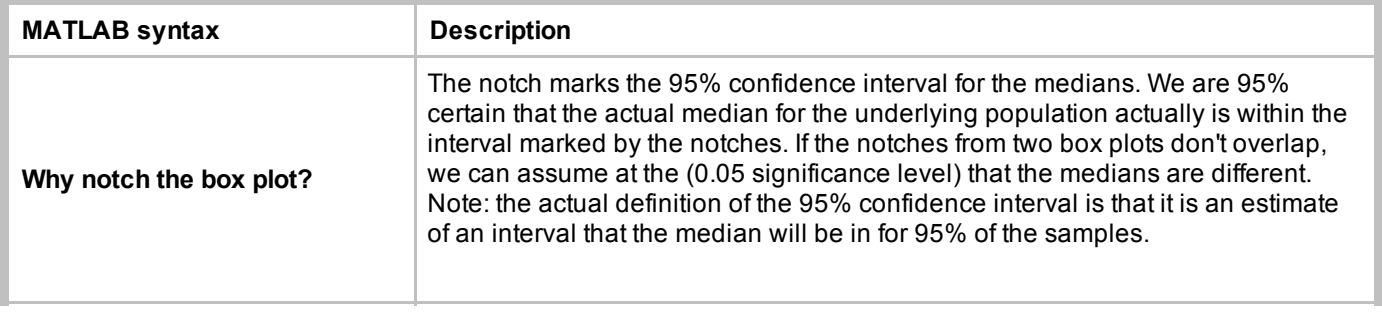

Why should I care about confidence intervals and significance?

<span id="page-4-2"></span><span id="page-4-0"></span>Confidence intervals provide a statistical measure for how reliably the sample data represents an underlying population. (After all you can't measure all of the Iris plants of a certain type, so you never can know for certain.) If we make more measurements, the confidence interval will shrink --- that is you can narrow down the possible range of the median. Confidence intervals also give us an indicator of how many plants you need to measure to get a reliable estimate of the median.

### EXAMPLE 5: Load the Daphne and Santa Cruz beak size data

```
Daphne = load('DaphneBeaks.txt');
SantaCruz = load('SantaCruzBeaks.txt');
```
### EXAMPLE 6: Create a labeled vector of beak sizes for plotting

```
beakSizes = [Daphne; SantaCruz];
islands = [repmat('Daphne ', size(Daphne)); ...repmat('Santa Cruz', size(SantaCruz))];
```
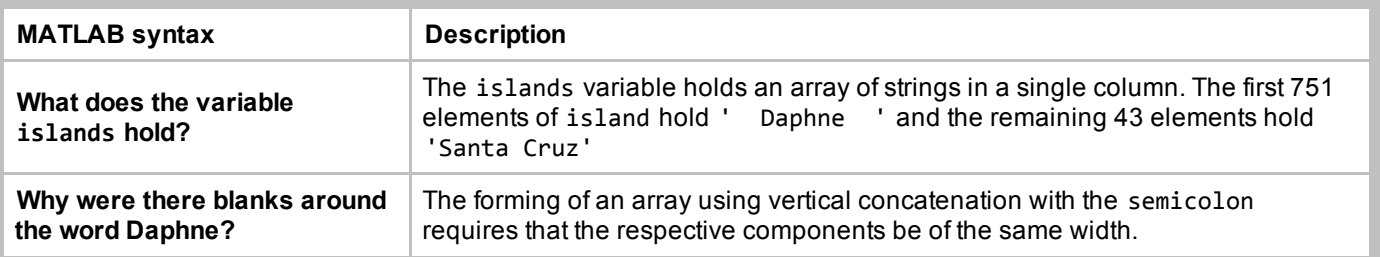

### EXAMPLE 7: Create a box plot of unequal length data sets using labeled data

```
figure
boxplot(beakSizes, islands, 'notch', 'on')
ylabel('Beak size in mm')
title('Geospiza fortis from nearby islands in the Galápagos');
```
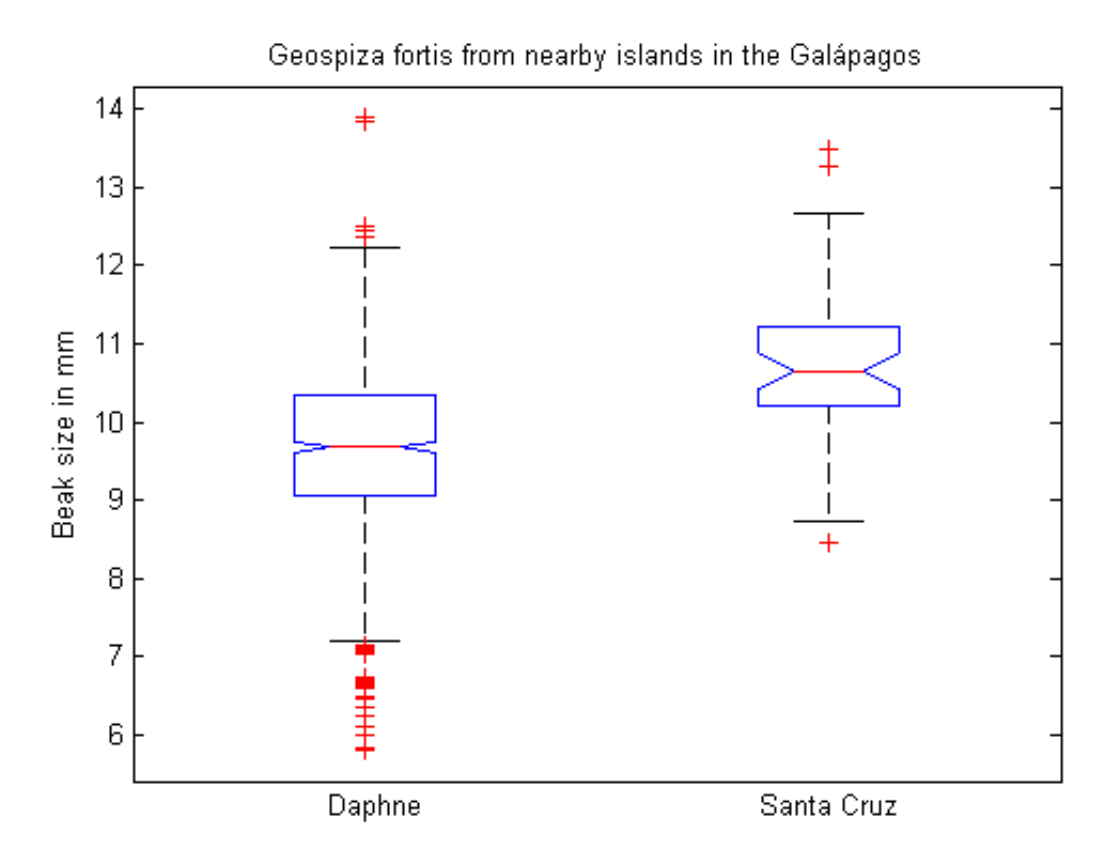

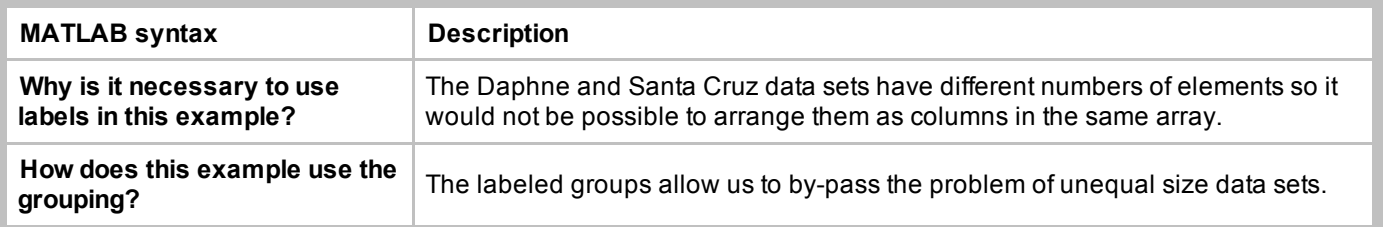

This lesson was written by Kay A. Robbins of the University of Texas at San Antonio and last modified on 08-Nov-2012. Please contact krobbins@cs.utsa.edu with comments or suggestions. The photo was taken by Danielle Langlois in July *2005 and is available under public license at http://commons.wikimedia.org/wiki/File:Iris\_versicolor\_3.jpg.*

*Published with MATLAB® 8.3*